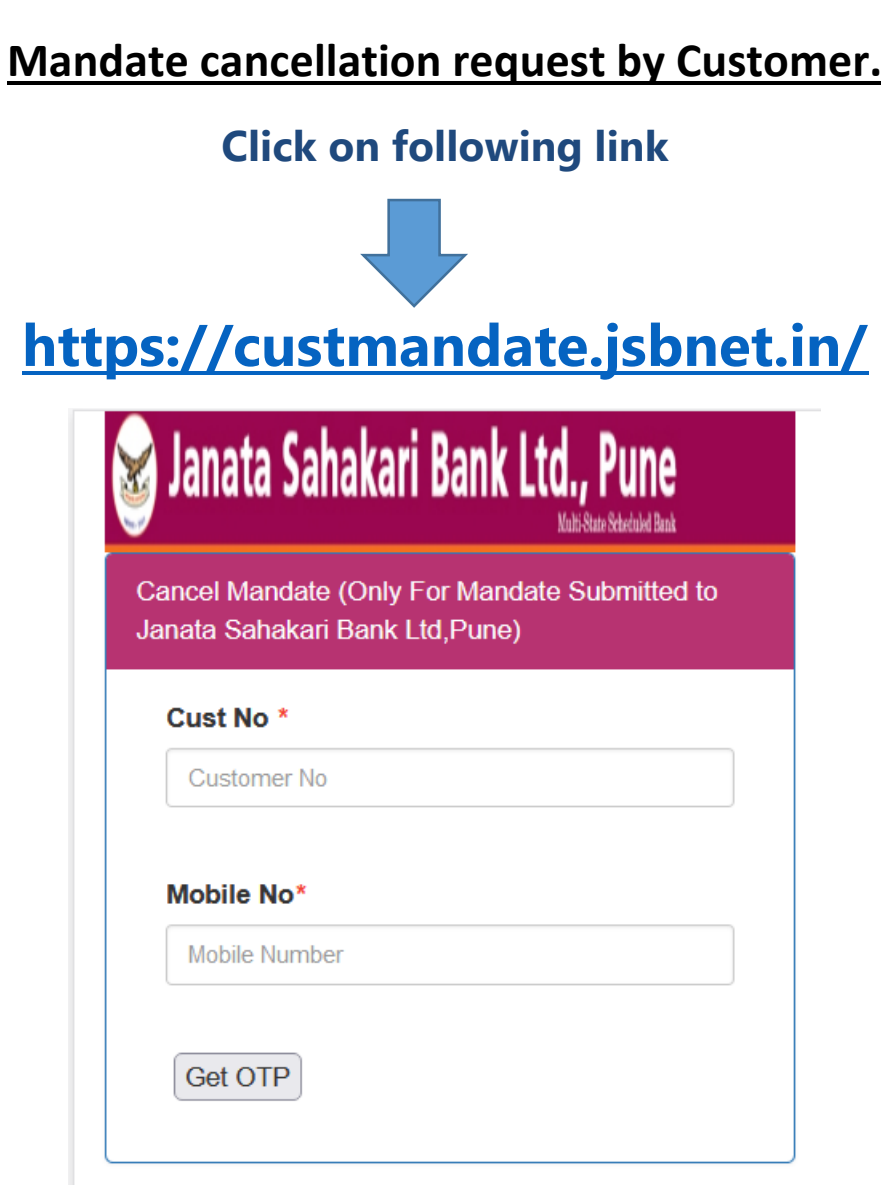

As per National Payment Corporation of India (NPCI), Janata Sahakari Bank Ltd., Pune. Has provided facility to cancel the Mandate directly by the Bank's Customer.

1. Mandate (sponsor) is a direction of a customer to the bank for crediting, in his account (loan instalment, recurring deposit (RD) etc. with Janata Bank.

## **Guidelines for mandate cancellation request:-**

- 1. Customer should enter his Customer number and Mobile number mentioned on the Mandate.
- 2. Click on get OTP: OTP will be sent on Mobile number.
- 3. Enter OPT received.
- 4. Click on Validate OTP.
- 5. Select the Mandate to be cancelled.
- 6. Confirm the mandate selection.
- 7. SMS will be sent for initiated the process of cancelling a mandate.
- 8. If Mandate cancellation request is accepted or rejected then SMS will be send.
- 9. https://custmandate.jsbnet.in/